## **Adding New Items: Inline Assessments Short Answer**

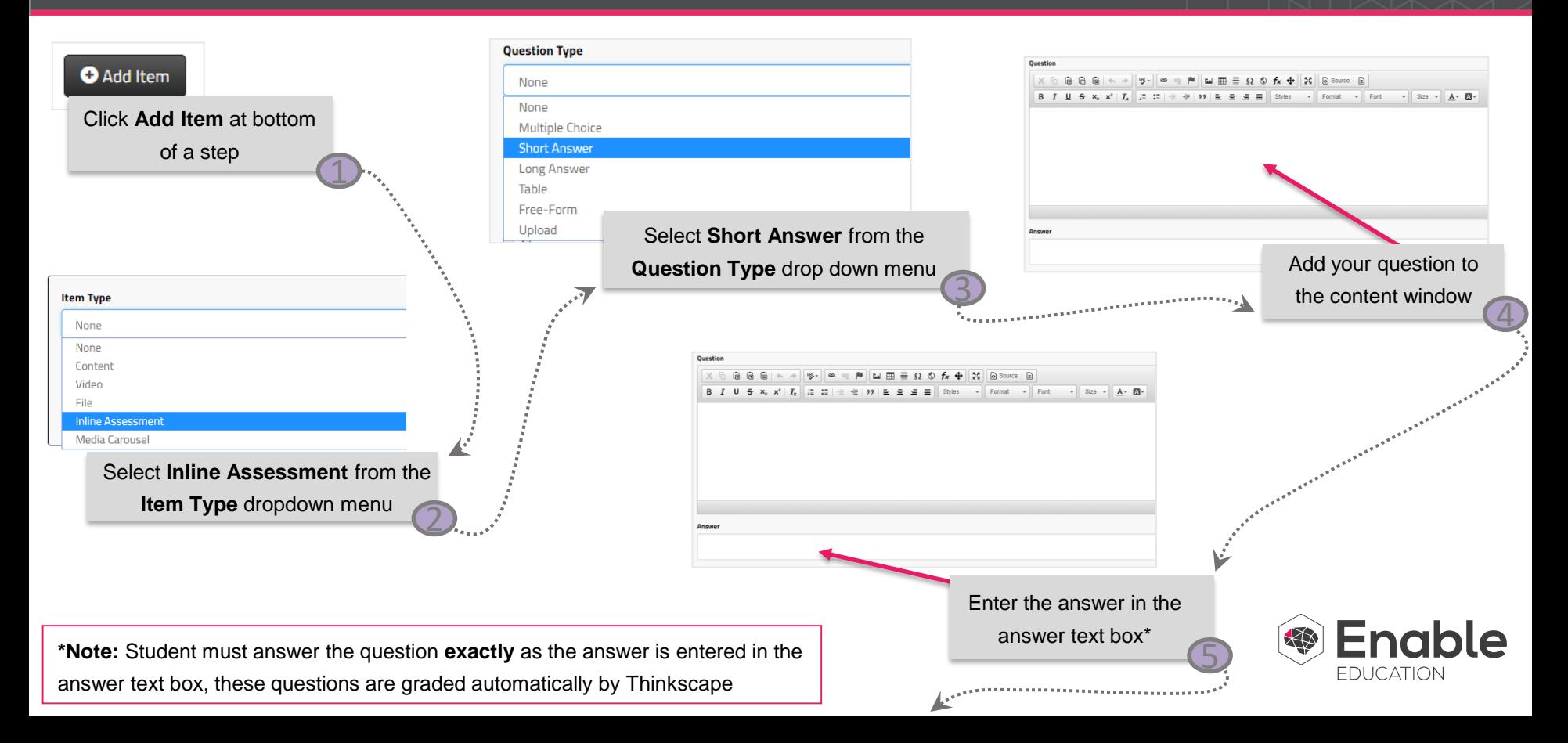

## **Adding New Items: Inline Assessments Short Answer**

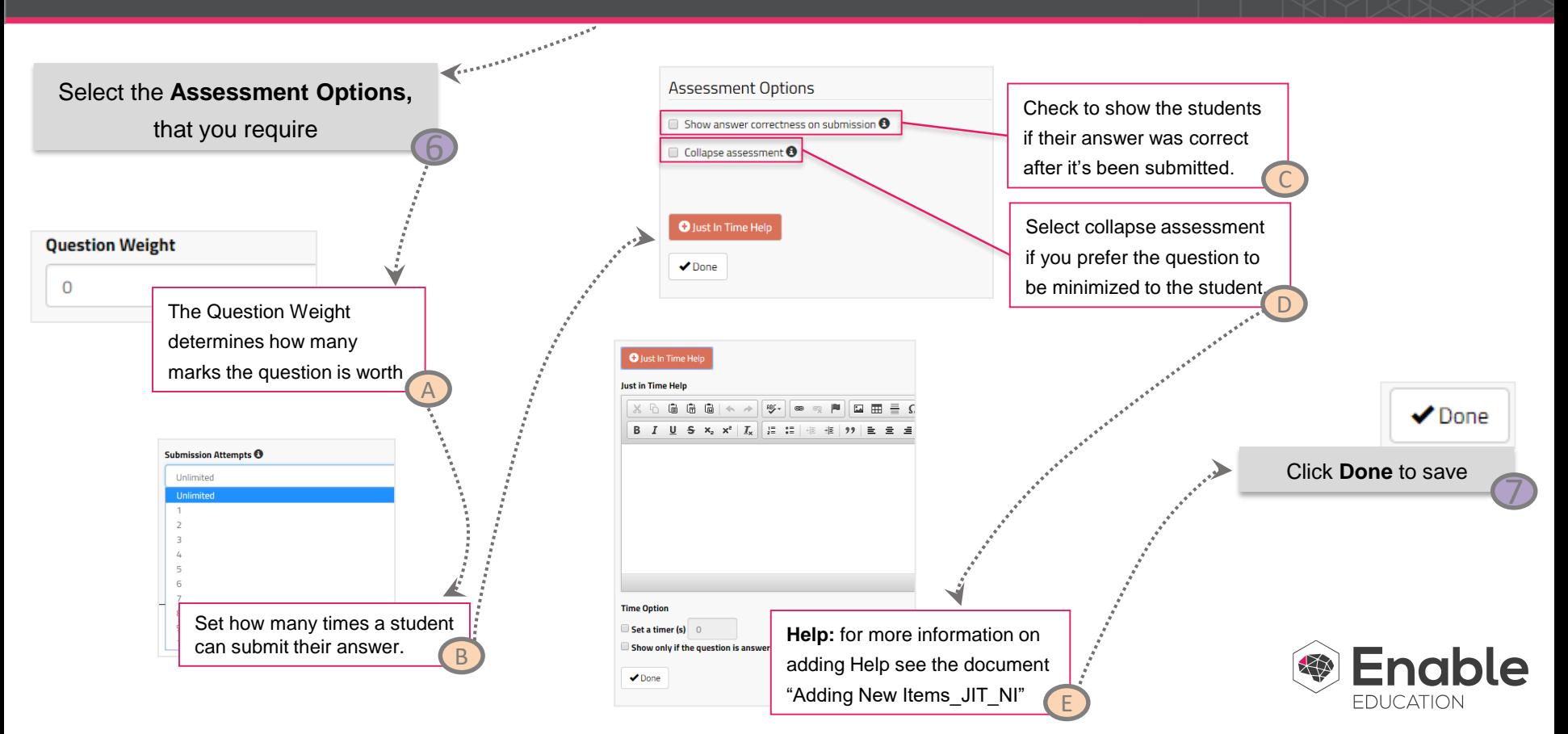